УТВЕРЖДЕН М06.00158-02 95 01-ЛУ

## **ПРОГРАММНЫЙ КОМПЛЕКС ЦЕНТР СИНХРОНИЗАЦИИ ВРЕМЕНИ**

Инструкция по установке М06.00158-02 95 01

Листов 2

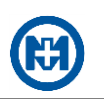

## 1 Установка

1.1 Для установки комплекса предназначена программа установки - файл  $MirGPSServerVI-X-X-X.msi$  (где  $1-X-X-X$  версия программы), находящийся в корневом каталоге поставляемого компакт-диска. Для выполнения установки комплекса необходимо следовать инструкциям, появляющимся на экране компьютера. Никаких дополнительных действий для установки комплекса не требуется.

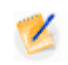

Примечание - Для успешной установки комплекса пользователю, производящему установку, необходимо обладать правами локального администратора.

1.2 Для работы комплекса требуется дополнительная системная компонента DCOM, которая также должна быть установлена на компьютере. Компонента DCOM совместно с комплексом не поставляется. Компонента DCOM поставляется вместе с OC Windows и дополнительной установки не требует.

1.3 Папка, в которую будет производиться установка комплекса по умолчанию:

- %systemdrive%\Program Files\MIR для 32-разрядных ОС;
- $\%$ systemdrive%\Program Files (x86)\MIR для 64-разрядных ОС.

1.4 Программа установки предложит создать в главном меню ОС Windows в папке Программы папку Мир\Центр синхронизации времени, где будут находиться ярлыки конфигуратора и мониторинга (наименование данной папки можно изменить).

1.5 Рекомендуется поместить ярлык мониторинга (файл MonitorGPS.exe) в папку Автозагрузка - мониторинг будет запускаться автоматически после регистрации пользователя в системе.

1.6 Файлы GPSService.exe и GPSCnfg.dll требуют регистрации в ОС Windows. Программа установки осуществляет регистрацию файлов самостоятельно. Если регистрация файлов производится не автоматически, то в командной строке необходимо набрать:

- для регистрации файла GPSService.exe............<nymb>\GPSService.exe/install
- 

## 2 Запуск

2.1 При установке комплекса в папку Программы\Мир\Центр синхронизации времени добавляется ярлык файла данных консоли с наименованием Конфигуратор центра синхронизации времени (файл GPSCnfg.msc), используемый для запуска конфигуратора.

2.2 Перечень и порядок действий, необходимых для запуска комплекса в работу приведен в документе M06.00158-02 31 01 «Программный комплекс ЦЕНТР СИНХРОНИЗА-ЦИИ ВРЕМЕНИ. Описание применения».